分支 查看所有本地分支,当前分支前面会有一个星号\*,-r查看远程分支,-a查看所有分支。 **git branch**

git branch <br /> **dinaminal <br />
dinaminal <a>
dinaminal <a>
dinaminal<br />
dinaminal <a>
dinaminal <a>
dinaminal <a>
dinaminal <a>
dinaminal <a>
dinaminal <a>
dinaminal <a>
dinaminal <a>
dinaminal <a>
dinaminal <a>
di** 创建一个新的分支。

切换到指定分⽀,并更新⼯作区。 git checkout -b <br anch-name>

git branch -d <br />
dominanch-name> 删除一个已经合并的分支。

## **已修改(Modified)**

修改了但是没有保存到暂存区的文件。

**rebase** 操作可以把本地未**push**的分叉提交历 史整理成直线,看起来更加直观。但是,如果 多人协作时,不要对已经推送到远程的分支执 ⾏**rebase**操作。 ■ rebase不会产生新的提交, 而是把当前分支的 ■ <sub>□ main</sub>

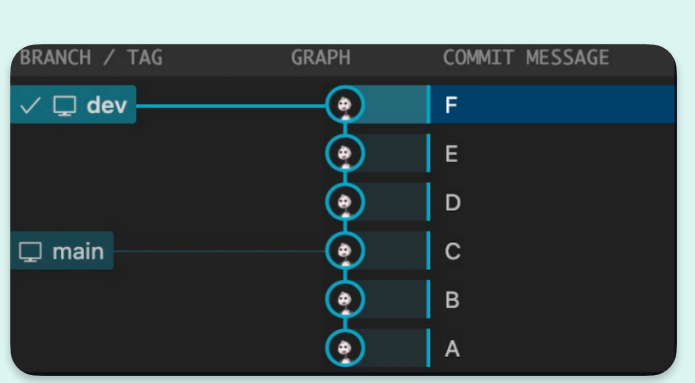

## **已暂存(Staged)**

修改后已经保存到暂存区的文件。

## **已提交(Committed)**

把暂存区的文件提交到本地仓库后的状态。

## **git commit -m** "message"

**git commit -am** "message"

提交所有已修改的⽂件到本地仓库。

### **git merge --no-ff -m message** <branch-name>

合并分支, --no-ff参数表示禁用 Fast Forward模式, 合并后的历史有分支, 能看出曾 经做过合并, 而-ff参数表示使用 FastForward模式, 合并后的历史会变成一条直线。

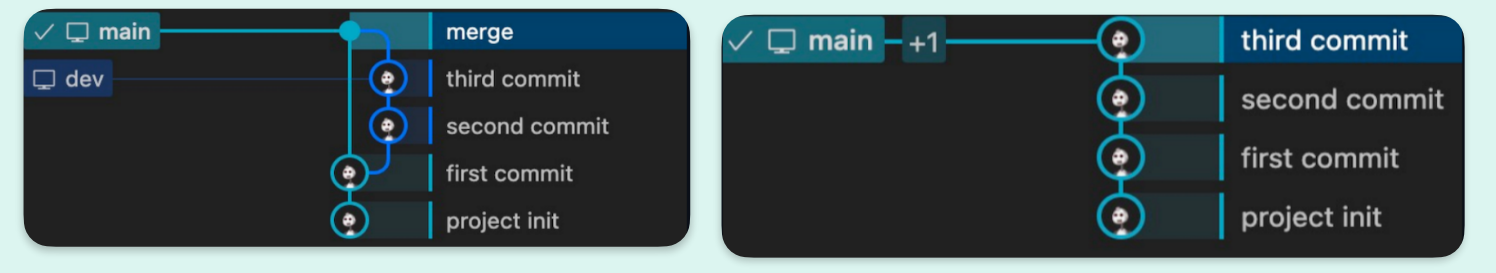

git squash <br /> **branch-name>** 

合并&挤压(squash)所有提交到一个提交。

**git checkout** <dev>

git remote rename <old-name> <new-name> 重命名远程仓库。

将本地改动的代码rebase到远程仓库的最新代码上(为了有一个干净、线性的提交历 史)。

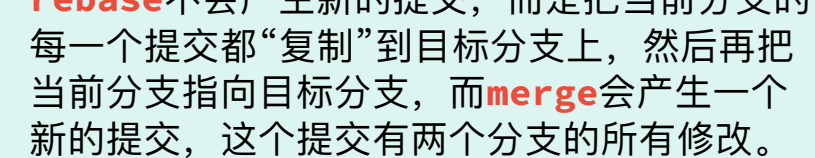

删除⼀个分⽀,不管是否合并。 git checkout -D <br />branch-name>

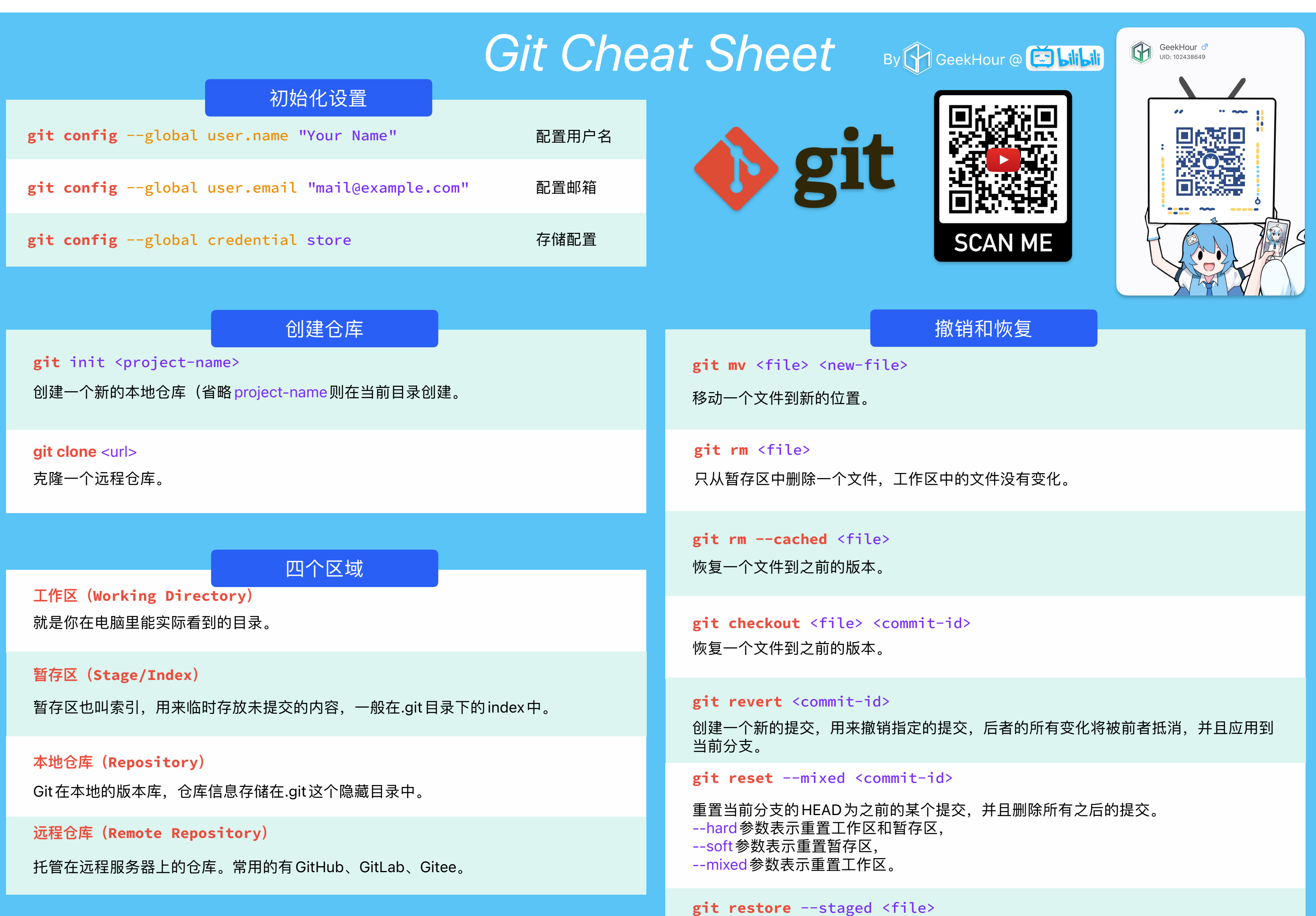

撤销暂存区的⽂件,重新放回⼯作区(git add的反向操作)。

# **git status**

查看仓库状态,列出还未提交的新的或修改的文件。

查看提交历史,--oneline表示简介模式。

**git log** --oneline

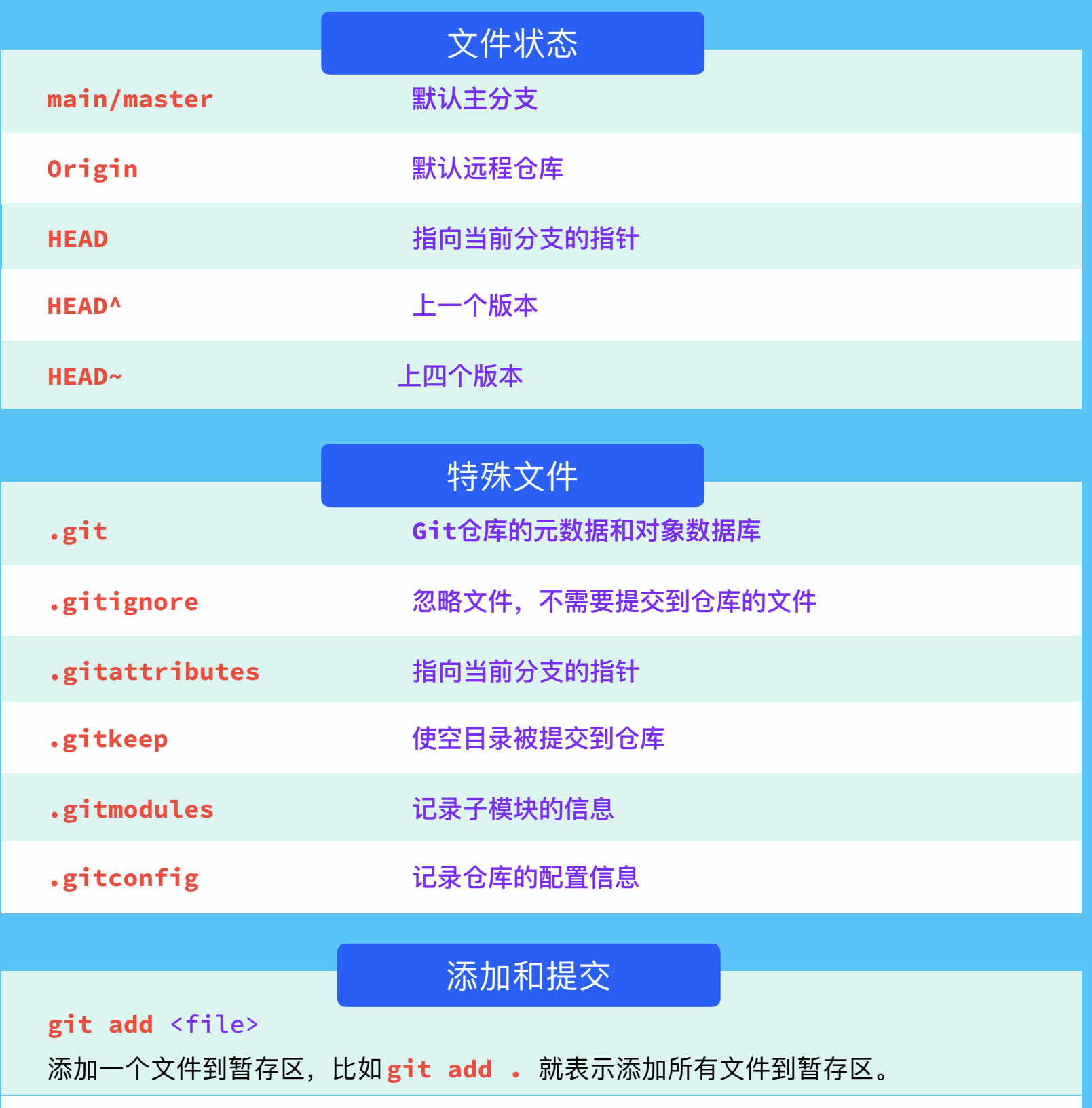

查看未暂存的⽂件更新了哪些部分。

## **git diff**

查看两个提交之间的差异。

## **Stash**

开发分支(develop):用于日常开发。所有的功能分支、发布分支和修补分支都应该从 **开发分⽀派⽣出来。**

**功能分⽀(feature):⽤于开发单独的功能或者特性。每个功能分⽀都应该从开发分** 支派生, 并在开发完成后合并回开发分支。

**git diff** <commit-id> <commit-id>

#### **git stash save** "message"

Stash操作可以把当前工作现场"储藏"起来, 等以后恢复现场后继续工作。 -u 参数表示把所有未跟踪的文件也一并存储; -a 参数表示把所有未跟踪的文件和忽略的文件也一并存储; save参数表示存储的信息,可以不写。

# 热修复分支(hotfix):用于修复主分支上的紧急问题。热修复分支应该从主分支派 **⽣,并在修复完成后,合并回主分⽀和开发分⽀。**

**git stash drop stash@{2}**

pop和apply的区别是,pop会把stash内容删除,而apply不会。 可以使用 git stash drop 来删除 stash。

**git pull --rebase**

**git pull <remote-name> <branch-name>**

从远程仓库拉取代码。默认拉取远程仓库名 origin的 master 或者 main 分支。

**git push <remote-name> <branch-name>**

推送代码到远程仓库(然后再发起pull request)。

**git fetch <remote-name>**

获取所有远程分支。

**git branch -r**

查看远程分支。

**git fetch <remote-name> <branch-name>** Fetch某⼀个特定的远程分⽀。

# **GitFlow**

**GitFlow** 是一种流程模型, 用于在Git上管理软件开发项目。

# ⽂件状态

**git tag** <tag-name> 给当前的提交打上标签,通常⽤于版本发布。

**git rebase** <main>

# 查看状态或差异

#### **git stash list**

查看所有 stash。

**git stash pop**

恢复最近一次 stash。

**git stash pop stash@{2}**

恢复指定的 stash,stash@{2}表示第三个 stash,stash@{0}表示最近的 stash。

**git stash apply**

重新接受最近一次 stash。

删除所有stash。

提交所有暂存区的文件到本地仓库。

**git stash clear**

**git remote add <remote-name> <remote-url>** 添加远程仓库。

查看远程仓库。

**git remote -v**

# 远程仓库

**git remote rm <remote-name>**

删除远程仓库。

**主分⽀(master/main):代表了项⽬的稳定版本,每个提交到主分⽀的代码都应该是 经过测试和审核的。**

## **发布分⽀(release):⽤于准备项⽬发布。发布分⽀应该从开发分⽀派⽣,并在准备好**

### 发布版本后合并回主分支和开发分支。